# **Emulator - Emulator Issues #12169**

# **Allow changing location of GCI and Save State directories**

06/29/2020 12:23 AM - ShadowMyst

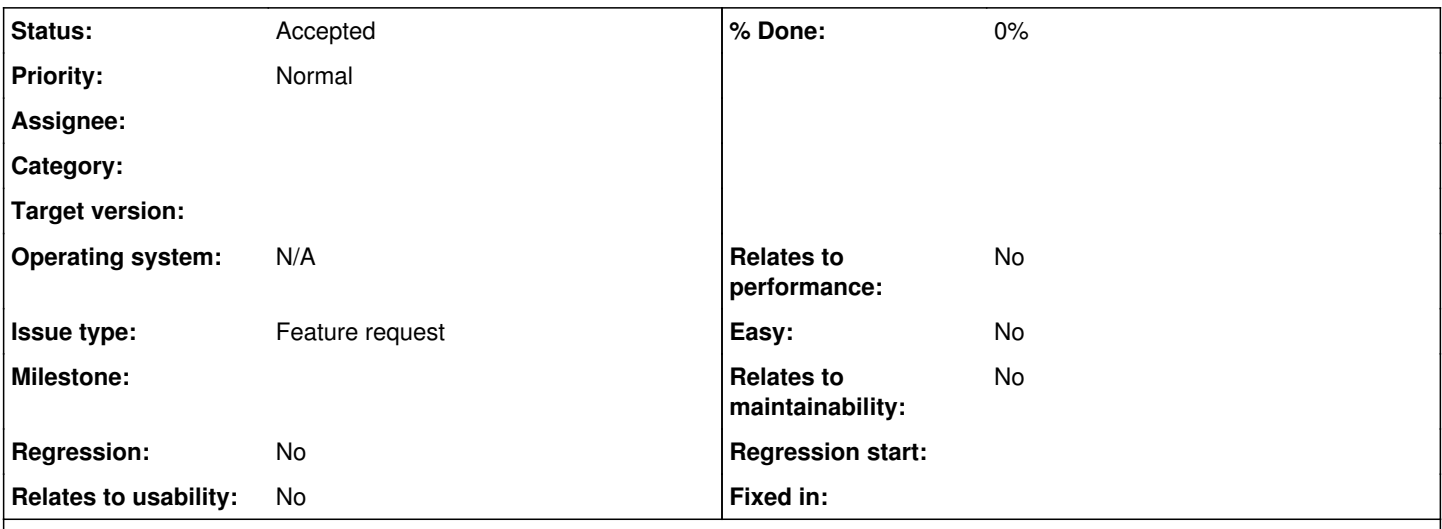

### **Description**

This is probably more useful for the macOS version of Dolphin than the Windows version since it is easier there to move the user directory around, but I would like to make 2 requests.

1) Add the ability to choose the location of the GCI folder

2) Add the ability to choose the location of the save states

I am probably in the minority, but I prefer to keep both of these items on an external drive to prevent data loss in the event of a internal drive failure (especially on these wonderful non-upgradeable MBAs/MBPs). Being able to select the location would be easier and more convienent than having to remember to manually back them up from Application Support or outright change the location of the Global User Directory.

(I debated making 2 separate feature requests for simplicity, but did not want to clutter up the tracker with minor ideas.)

#### **History**

#### **#1 - 06/29/2020 12:30 AM - Techjar**

Overriding the GCI folder is technically already possible, it's just not documented as it was only added for internal use. The keys are GCIFolderAPathOverride and GCIFolderBPathOverride.

#### **#2 - 06/29/2020 12:33 AM - Techjar**

I wouldn't be worried about losing save states to be honest, they break all the time anyways due to changes being made to the save state code, so they aren't really useful long-term.

#### **#3 - 07/04/2020 03:24 PM - Billiard26**

- *Issue type changed from Bug to Feature request*
- *Subject changed from [Feature Requests] to Allow changing location of GCI and Save State directories*

#### **#4 - 09/12/2020 01:27 PM - JMC4789**

*- Status changed from New to Accepted*

I think this should be added to the GUI, if possible.

#### **#5 - 09/21/2020 10:32 PM - danileon95**

I was about to open a new issue for this very thing, but saw this, so I'll just comment to say that I really think that changing the directory for the GCI

folders should be an option exposed in the GUI.

## **#6 - 09/23/2020 09:43 PM - danileon95**

Techjar wrote:

Overriding the GCI folder is technically already possible, it's just not documented as it was only added for internal use. The keys are GCIFolderAPathOverride and GCIFolderBPathOverride.

Could you please provide some instructions on how to use these? So I can change the paths this way until it's implemented in the GUI.